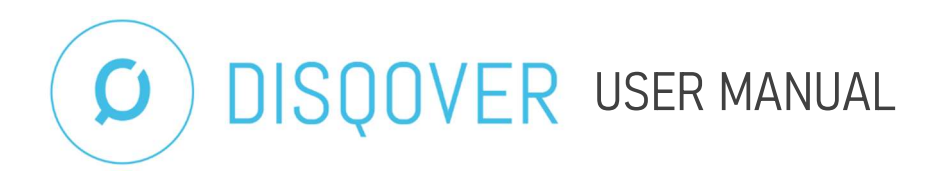

### DATA DICTIONARY FOR THE MAASTRICHT STUDY

The DISQOVER data dictionary is an online tool to find information on data from The Maastricht Study. It can be used to explore which data is available. The DISQOVER data dictionary contains in depth information about each variable available.

### GET STARTED

- Go to: https://disqover.datahubmaastricht.nl
- Reload: Ctrl+F5 (first time only)
- Log in: UM or MUMC account (for remote access, first connect to the VPN server)
- Select: MetaDataBase in the header
- Select: Metadata Projects (middle circle)

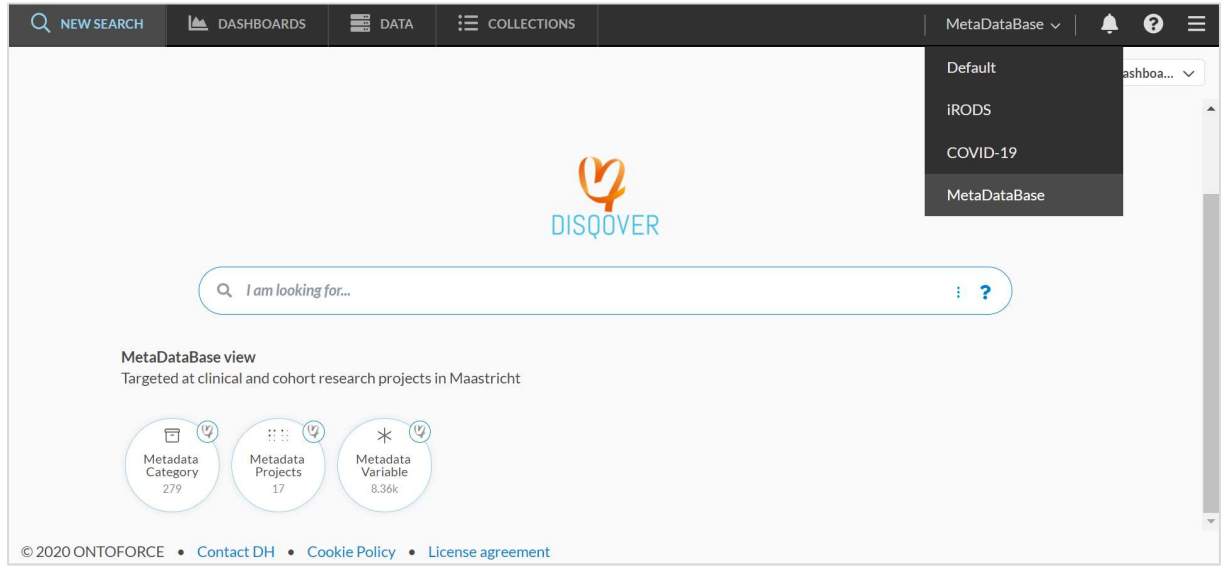

Scroll through the metadata projects list to the project: DMS / The Maastricht Study. Select: Metadata Variable (first circle)

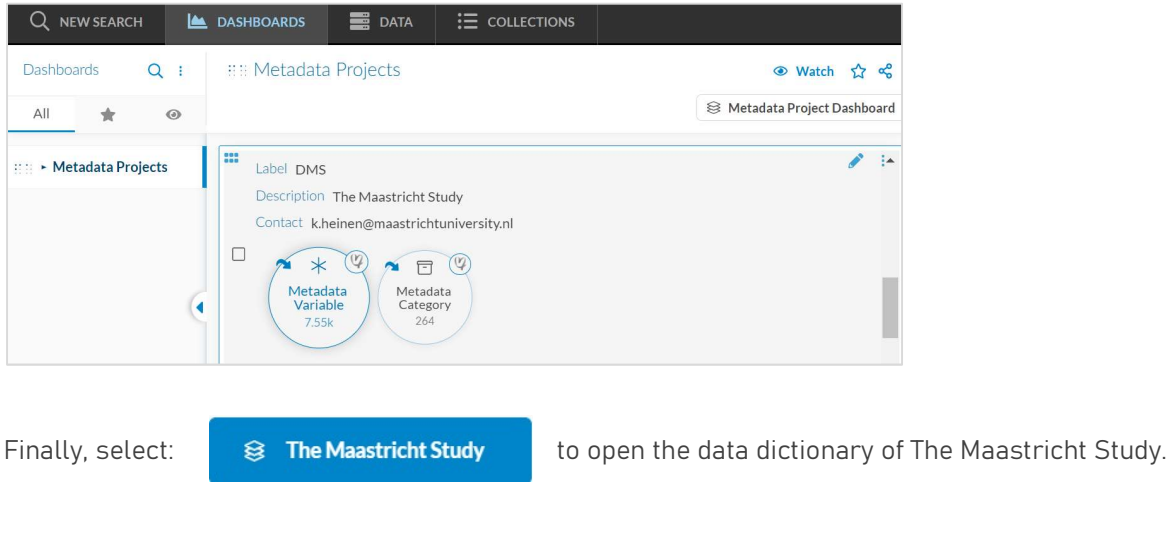

#### OPTIMIZE VARIABLE VIEW

The variable list appears on the right side of the screen. We recommend changing the view by clicking on the layer icon in the upper right corner and choosing DMS instance list (default). You now see the variable label, variable description, value labels and category of each variable in the list.

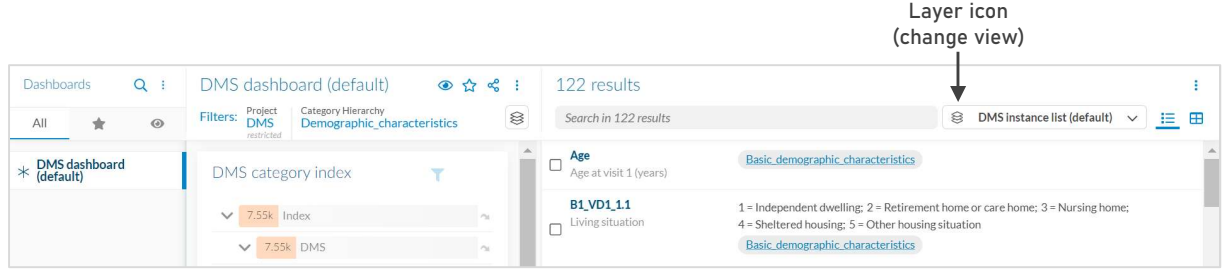

# SEARCH STRATEGY 1: FIND VARIABLES USING THE TEXT SEARCH BOX

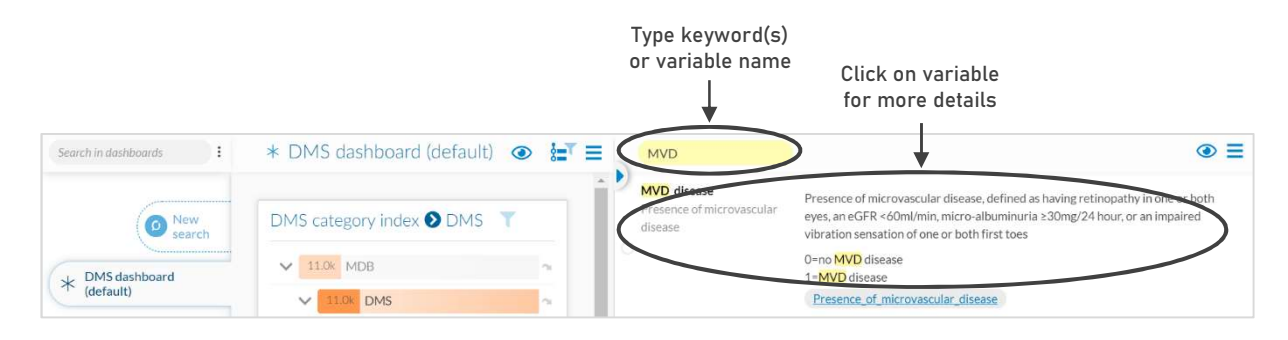

## SEARCH STRATEGY 2: FIND VARIABLES USING THE CATEGORY INDEX

All variables of The Maastricht Study are divided into categories and subcategories. Browse through the DMS category index to find the variables of your interest. If you click on a category box, all variables in this category and its subcategories are shown in the variable list (right panel).

NOTE! A selected category remains selected until it is deselected (tick) or a new discovery is started!

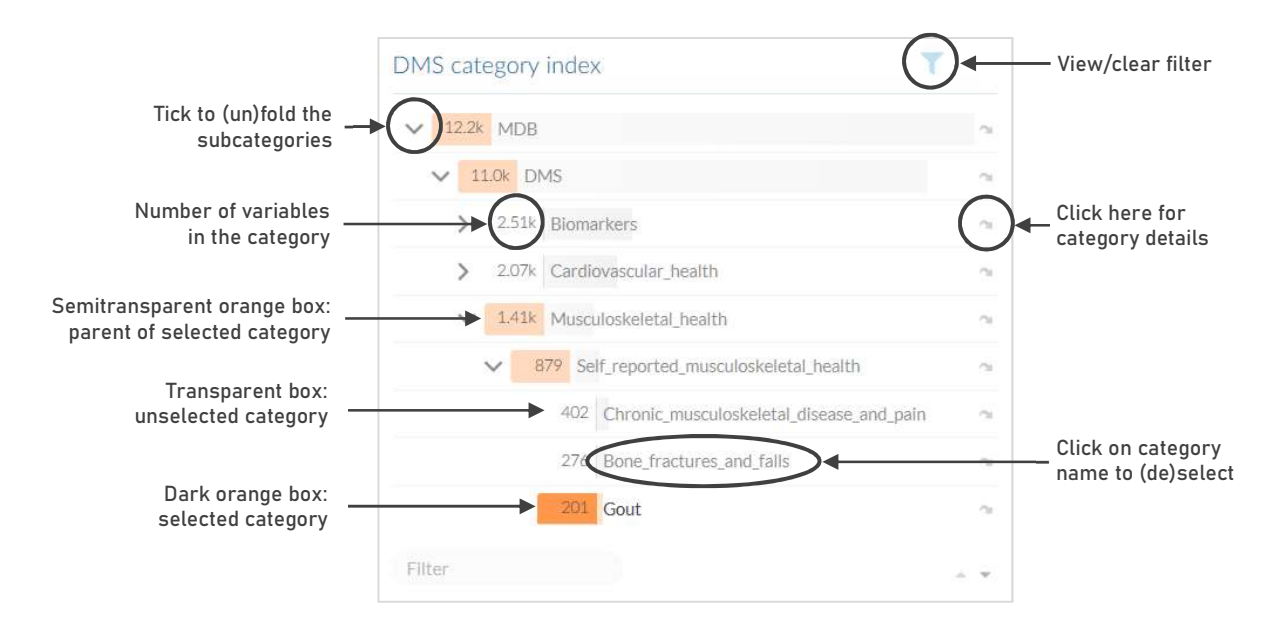

### **FILTERS**

It is possible to filter on dataset, measurement moment and importance. You find the filters below the DMS category index.

#### DATASET

Select a dataset:

- Dataset 2 includes all participants enrolled before October 2013 (N=3451)
- Dataset 3 includes all participants enrolled before January 2018 (N=7689).
- Dataset 4 includes all participants of phase 1 (N=9188). This dataset contains fewer variables than dataset 2 and 3 because the data of the additional participants is still to be cleaned.

#### MEASURED AT

Participants were examined extensively at baseline and receive a follow-up questionnaire every year. Select the measurement moment(s) of your interest.

#### IMPORTANCE

Not all variables are of equal importance. Variables can be marked as most important by the coowner(s) or researcher(s) involved. To get an overview of the most important variables only (e.g. sumscores), you can select 'Most important variables'.